# **CE 3354 Engineering Hydrology**

Lecture 23: Transient (Time-Varying) Well Hydraulics; Superposition

# **Outline**

- **\*** Steady flow to well
	- <sup>
	®</sup> Confined
	- **& Unconfined**
- **\*** Superposition to represent
	- **& Multiple wells**
	- <sup>48</sup> Aquifer Boundaries

# **Outline**

- **\*** Unsteady flow to a well
	- **& Confined (Theis Solution)**
- **\*** Superposition
	- <sup>®</sup> Multiple wells
	- <sup>®</sup> Aquifer Boundaries
- **\*** Convolution
	- $\circledast$  Time-varying pumping rates
- **\*** Leaky (Hantush Solution)
- | Spreadsheets

#### **\*** Theim solution

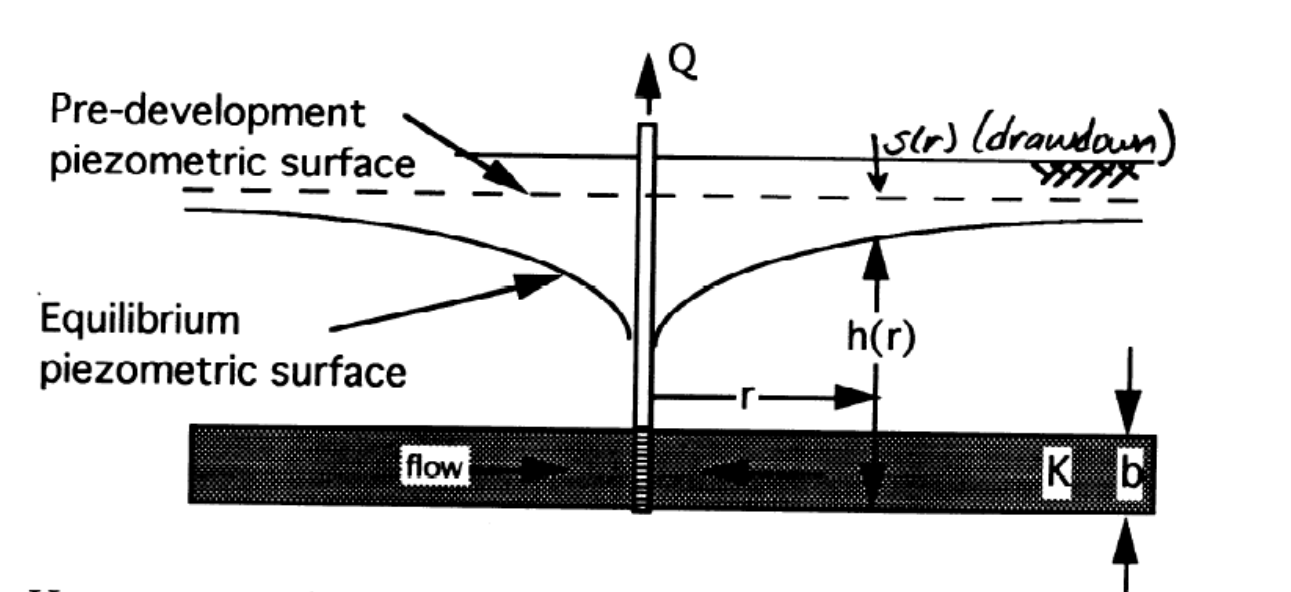

Homogeneous, isotropic, confined aquifer. Flow in radial direction only. Steady state. No internal sources/sinks.

 $h(r) = h_0 + \frac{Q}{2\pi T} ln(\frac{r}{R})$ 

 $S(r) = h_o - h(r) = -\frac{Q}{2\pi r}h\left(\frac{r}{R}\right) = \frac{Q}{2\pi r}h\left(\frac{R}{r}\right)$ 

**\*** Theim solution **<b>
®** Derivation in attached reading

s(r) is a solution to  
\n
$$
\frac{d}{dr} \left(r \frac{\partial s}{\partial r}\right) = 0
$$
.

Theim cquation  $s_1 - s_2 = \frac{Q}{2\pi T} \ln(\frac{r_2}{r_1})$ <br>Inter hydravlic properties. Used to

# **Unconfined Aquifer**

#### **\*** Sketch

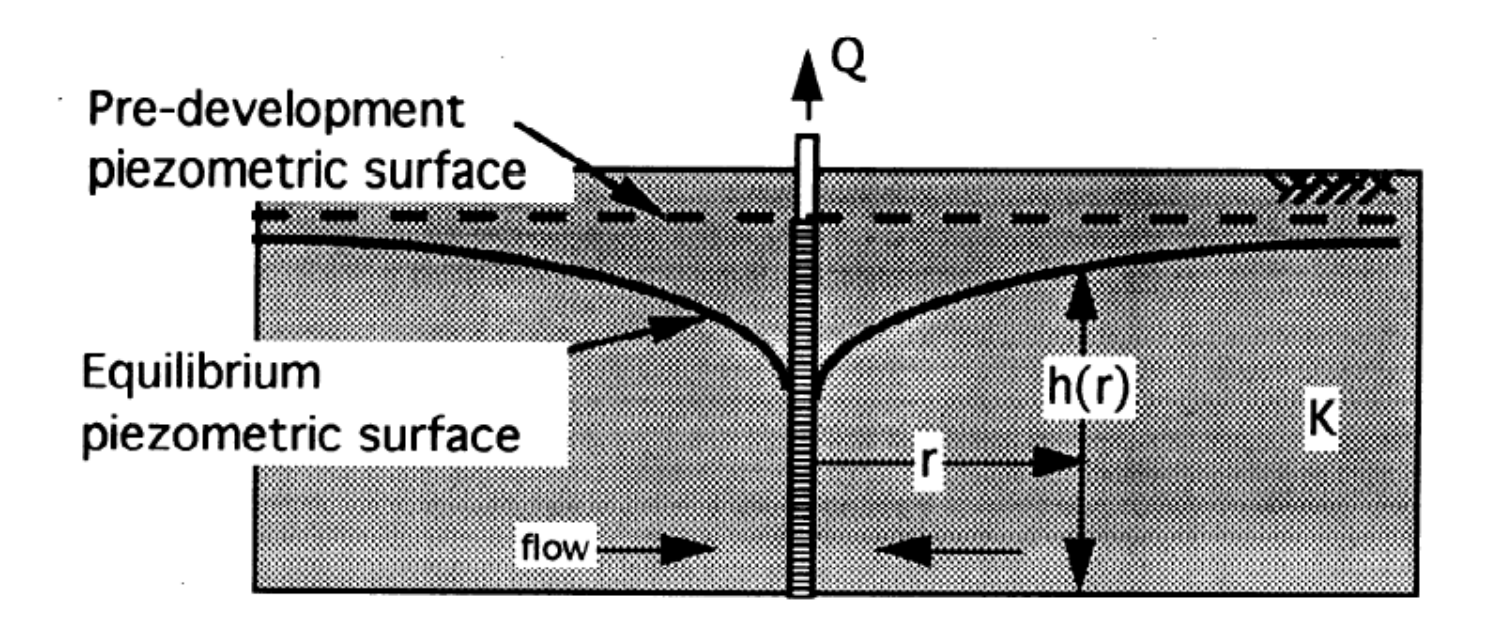

Homogeneous, isotropic, confined aquifer. Flow in radial direction only. Steady state. No internal sources/sinks.

 $h(r) = \frac{Q}{rR}ln(\frac{r}{R}) + h_o^2$ 

# **Unconfined Aquifer**

Several solutions:

treats online aguiter Corrected drawdown fum as if sat. thickness is  $b = h_a$  $s(r) = \frac{Q}{2\pi Kh} ln(\frac{R}{r})$ Use this one and  $s(r) = h_0 - h(r) = h_0 - \sqrt{h_0^2 + \frac{Q}{rK}h_0(\frac{r}{R})^2}$  $= h_{0} (1 - \sqrt{1 + \frac{25'}{1}})$ 

- **\*** Linear combination of solutions to model effect of
	- **& Multiple wells**
	- <sup>®</sup> Boundaries

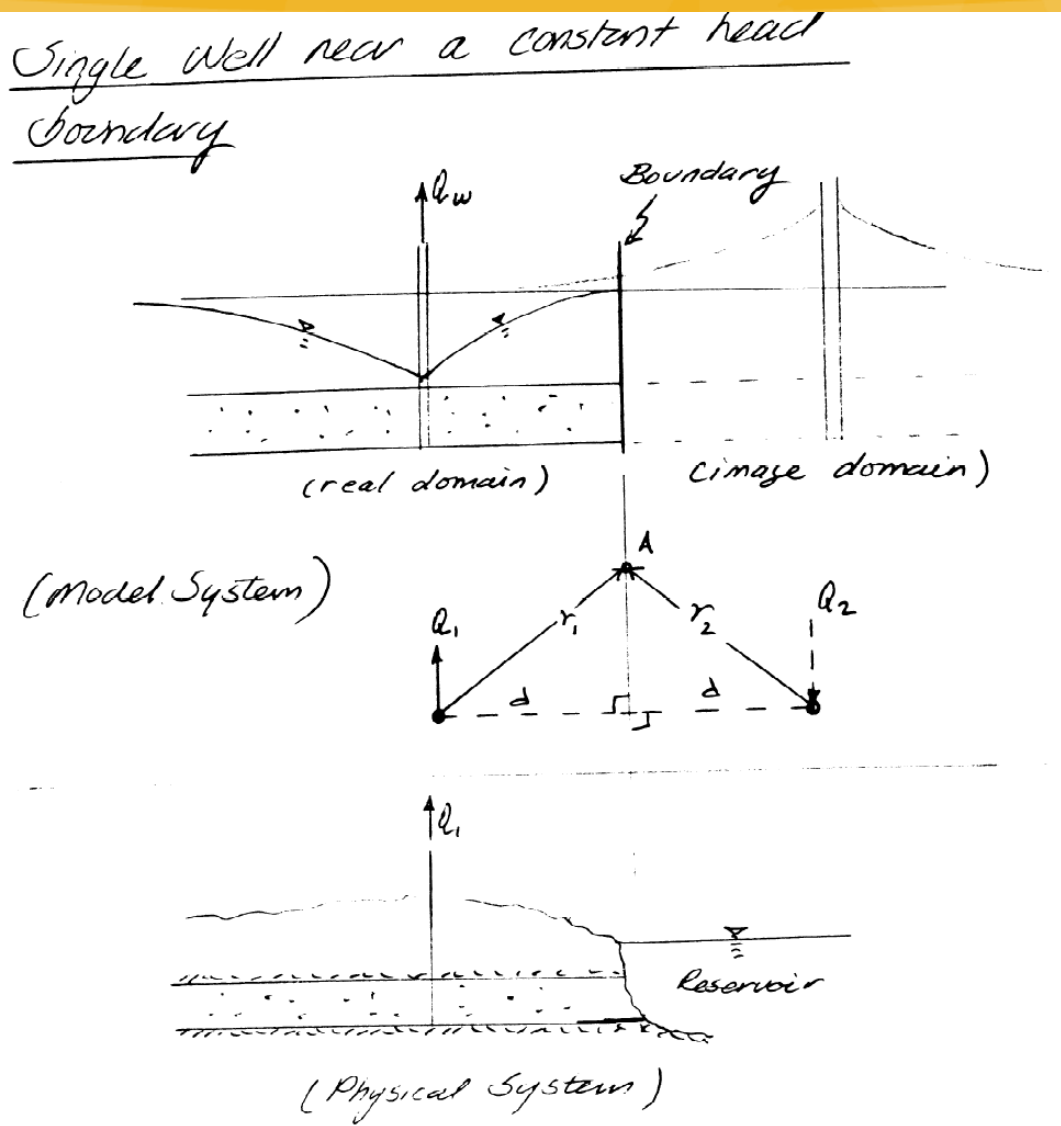

 $S_A = S_A (from well H I) + S_A (from well H2)$ But  $A$  is a constant head boundary  $\stackrel{\circ}{\circ}$   $S_A = O$  $S_A = \frac{d}{d\epsilon k b} \ln \left( \frac{R}{r_1} \right) - \frac{Q_2}{2\pi k b} \ln \left( \frac{R}{r_2} \right)$  $L^u$ -" Secause well #2<br>is "nodeled" as injection to produce 2000 drawdown at A (anywhere along<br>endlory)  $|Q_{1}|=|Q_{2}|=|Q_{w}|$ 

 $S_A = \frac{Q_w}{2\pi K b} h / \frac{R}{r} - \frac{Q_w}{2\pi K b} h / \frac{R}{r_2}$ 

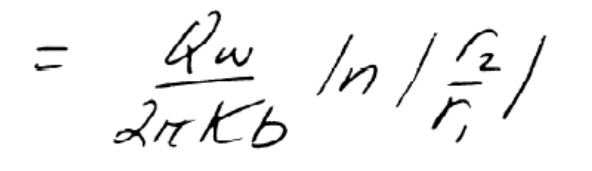

Now if  $Q_2$  is located the same disturned<br>from the boundary as  $Q_1$ ,  $T_2 = Y_1$  $\Rightarrow$   $S_a = O$  (as expected)

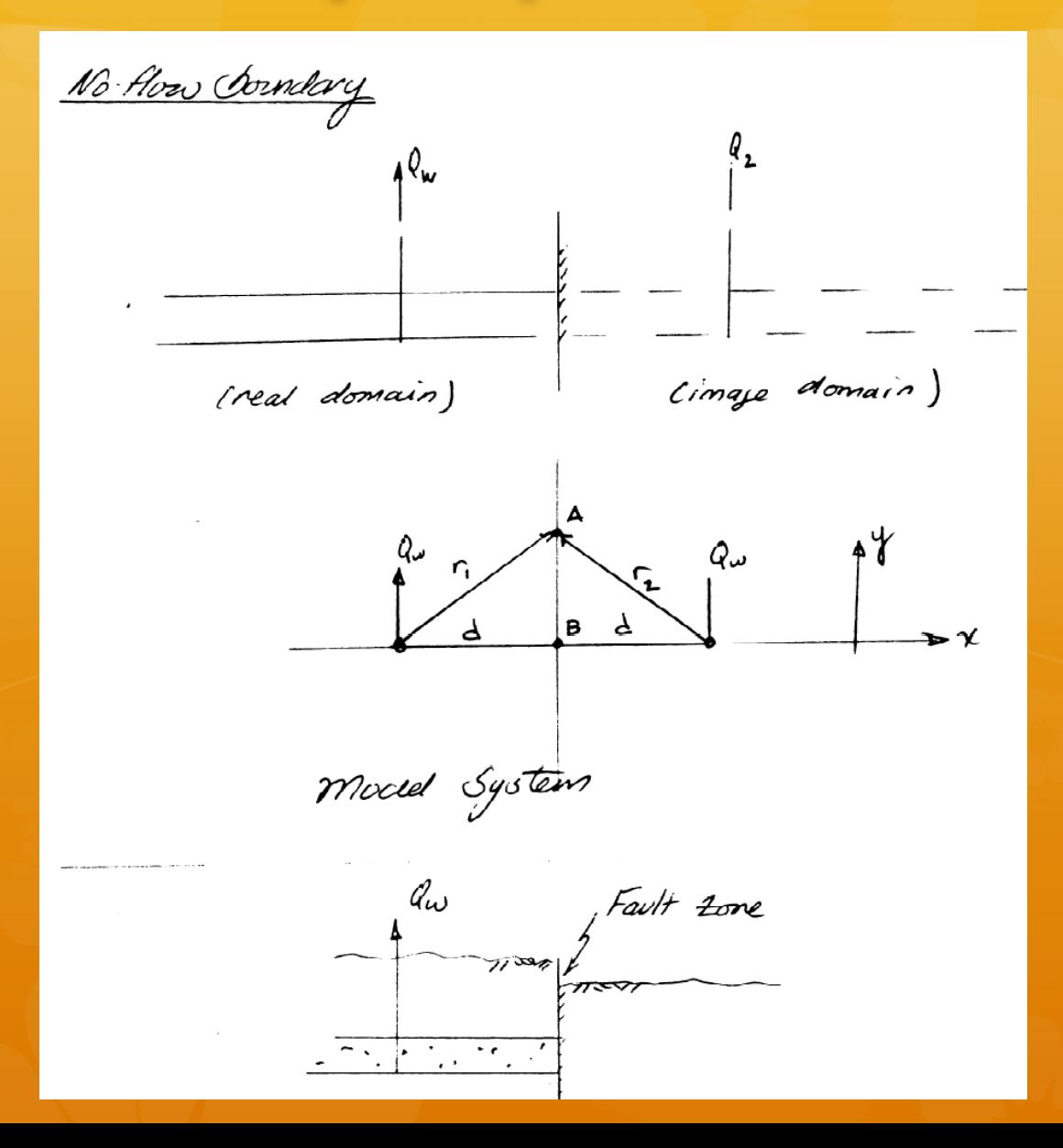

 $S_4 = \frac{q_{w}}{2\pi K b} \ln \left( \frac{R}{r_1} \right) + \frac{q_{w}}{2\pi K b} \ln \left( \frac{R}{r_2} \right) = \frac{q_{w}}{2\pi K b} \left( \frac{R^2}{r_1 r_2} \right)$ 

 $S_8 = \frac{4\omega}{2\pi K b} ln(\frac{R^2}{J^2})$ 

 $rac{dS_B}{dx}$  =  $rac{du}{dxKbd}$   $\frac{dS_B}{dx}$  =  $-\frac{du}{dxKbd}$ 

 $\frac{dS_B}{dx}$  =  $\frac{Qu}{dxKbd}$  -  $\frac{Qu}{dxKbd}$  = 0<br>both wells

(This will be the nasult for all

Summary<br>(1) drawdown in comhied aquiter due to  $(S(r)) = \frac{Q_{w}}{2\pi KB} ln(\frac{R}{r})$ 2 Constant head boundary:

a) locate image well same distance sanse on Qw

ANO How Coundary b) locate image well save distance from<br>bornday as neal well, same sense on

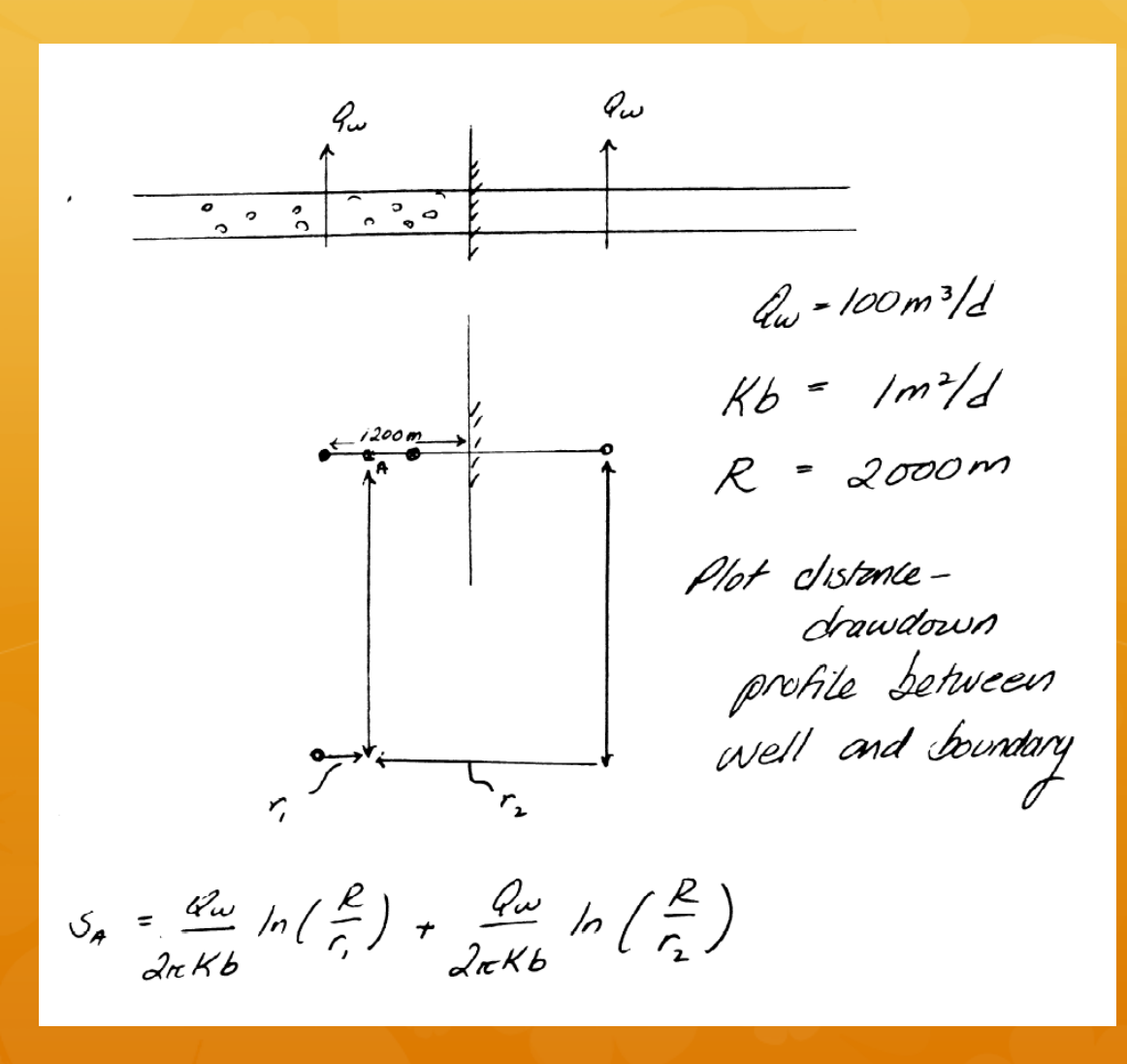

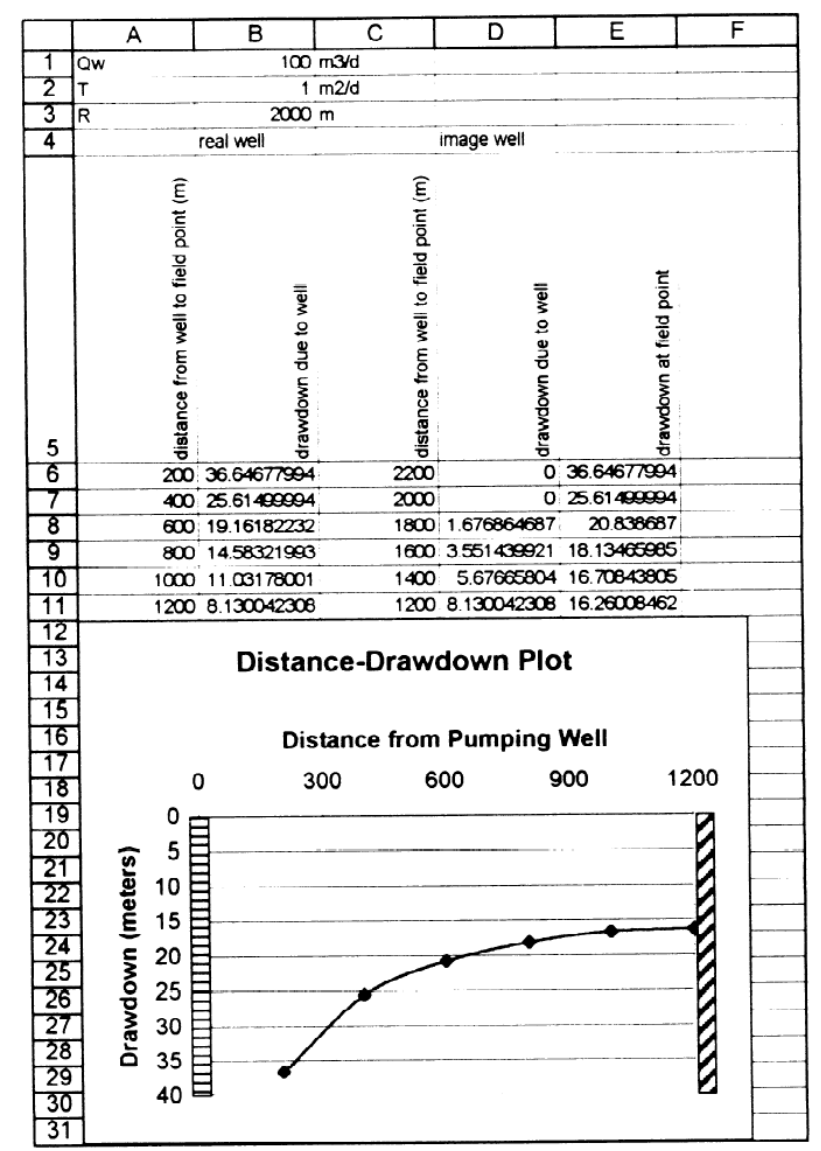

| Two (or more) wells operating near each other produce a combination drawdown that might affect operation of the wells

<sup><sup>®</sup> If the pump</sup> impellers are not deep enough, the well may not produce because of drawdown caused by nearby wells

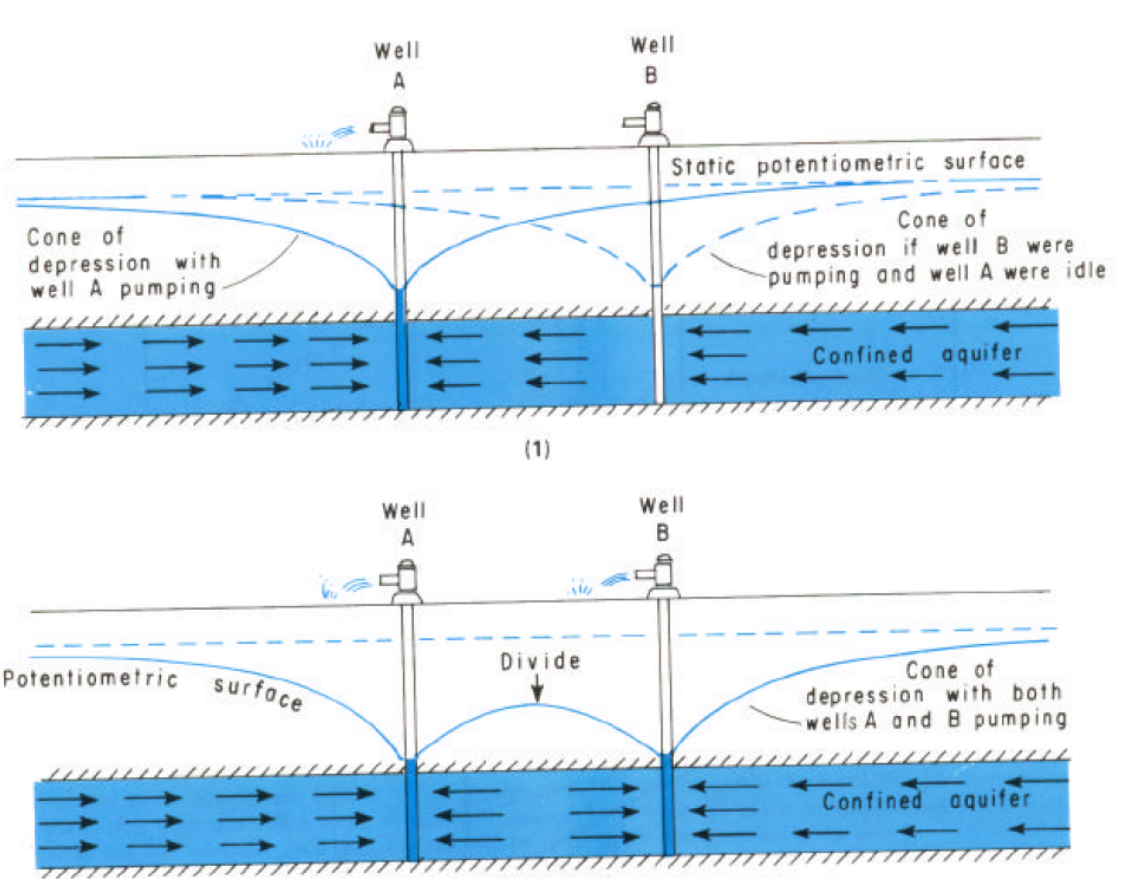

 $(2)$ 

#### Superposition is used to model such situations

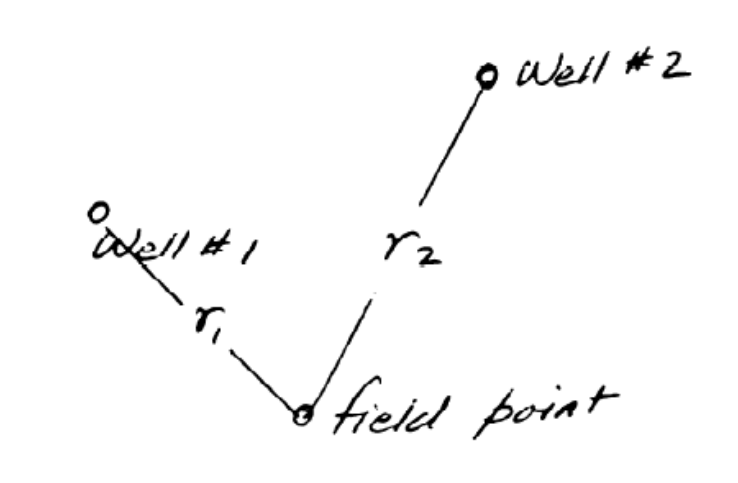

 $S_{field\,point} = \frac{Q_1}{2\pi Kb} ln \left(\frac{R}{2}\right) + \frac{Q_2}{2\pi Kb} ln \left(\frac{R}{2}\right)$ 

Superposition is used to model such situations

Ezample

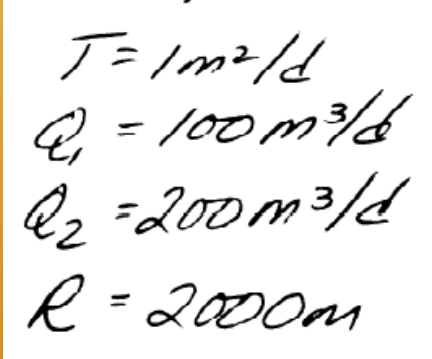

Wells located 900m Wells located Toon.<br>apart Show distance-drawdown profile. Determise "interference" at well #I due to operation of Well #2

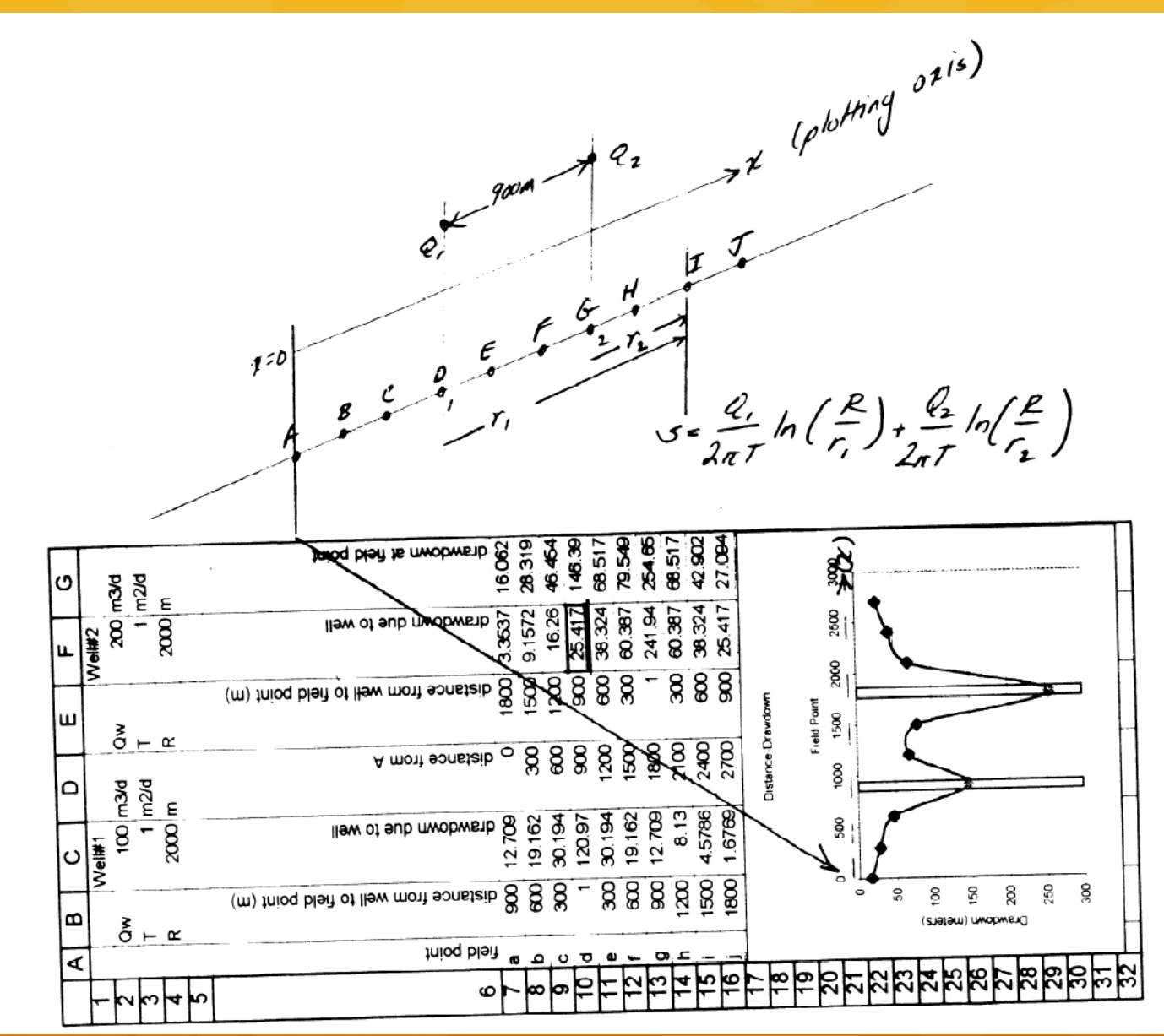

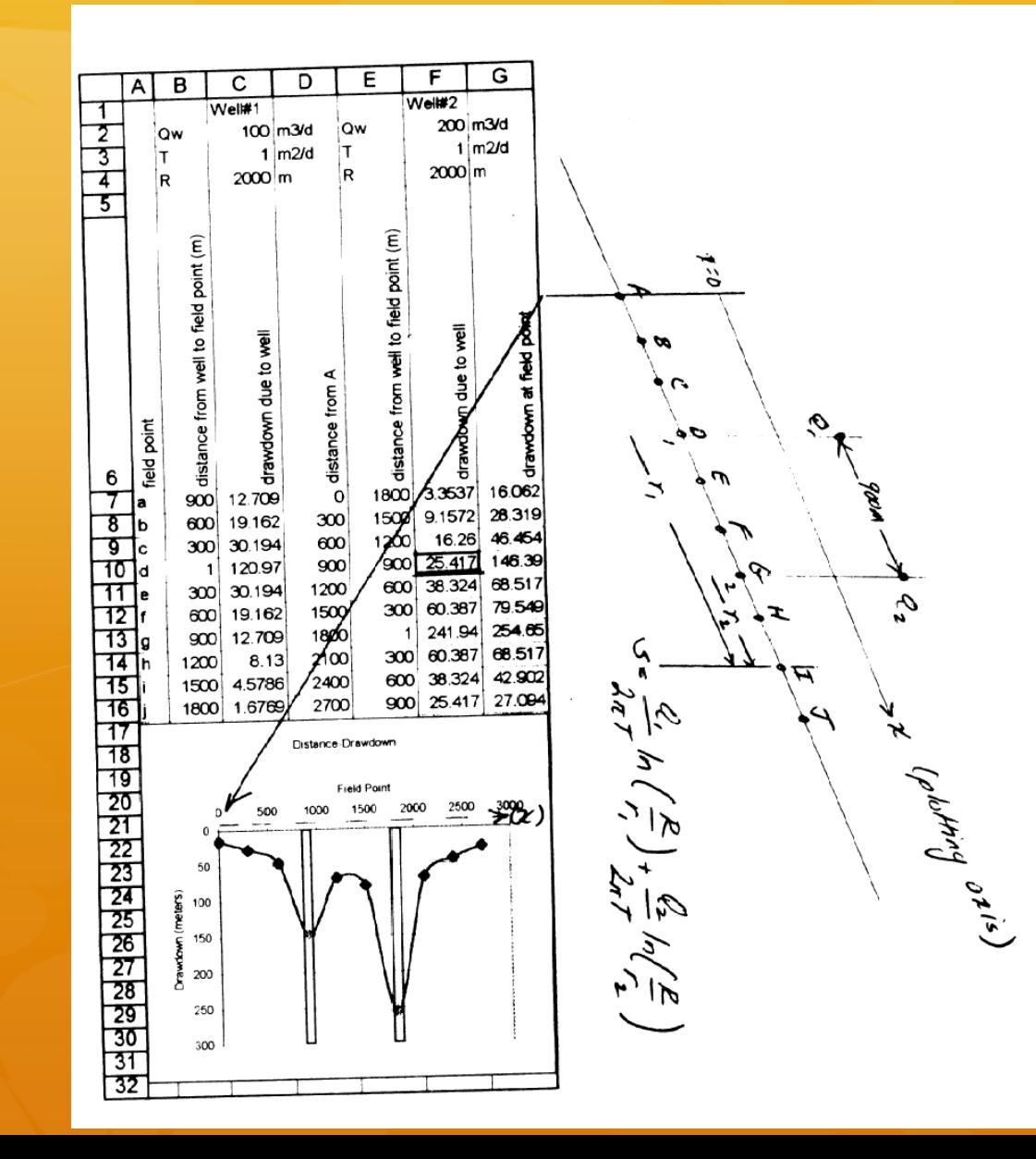

#### **\*** Transient flow to a well (sketch of derivation – more in readings)

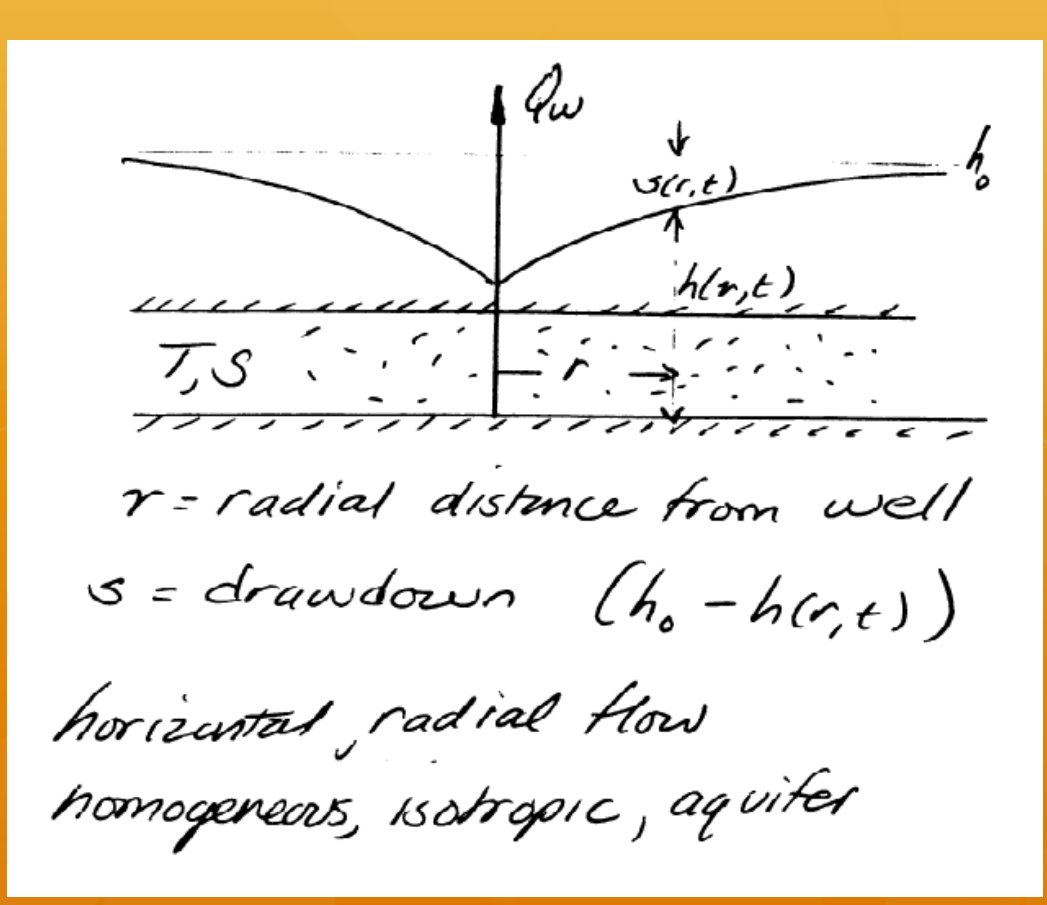

 $\bullet$  Governing PDE and BCs

{ Oddly enough Drawdown is lower case "s" and storativity is upper case "S"– need to be aware when reading.

 $div (Tgrad (h)) = 5 \frac{\partial h}{\partial t}$  $S = h - h(r, t)$  $\frac{ds}{dt} = -\frac{\partial h}{\partial t}$   $\frac{d^2s}{dr^2} = -\frac{d^2h}{dr^2}$   $\frac{ds}{dr} = -\frac{dh}{dr}$ Storage Coefficient  $T\frac{d^{2}S}{dr^{2}}+\frac{7}{r}\frac{dS}{dr}S\frac{dS}{dr}$ Drawdown  $\frac{d^{2}S}{dr^{2}} + \frac{1}{r}\frac{dS}{dr} = \frac{S}{T}\frac{ds}{dr}$ 

#### $\bullet$  Governing PDE and BCs

Boundary Conditions  $r = \omega$ ,  $s = 0$ ;  $r \rightarrow 0$ ,  $\lim_{\alpha \to 0} \left( 2\pi \frac{J s}{\alpha r} \right) = -Q_{\omega}$ Initial Conditions

$$
\mathcal{E} = O_{\mathcal{J}} \circ \mathcal{S} = O
$$

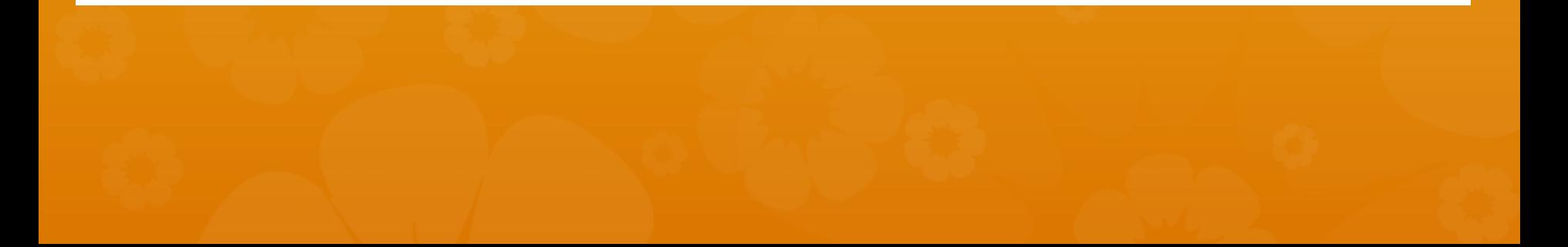

**\*** Solving the PDE – apply a Boltzman Transformation

Obtaining a Solchas

 $\sqrt{et}$   $U = \frac{r^2S}{4Tt}$  $t\rightarrow o$   $s\rightarrow o \Rightarrow v\rightarrow \infty$  $r \rightarrow \infty$ ,  $s \rightarrow o \Rightarrow v \rightarrow \infty$ 

 $lim_{r\rightarrow 0} r \frac{ds}{dr} = -\frac{q\omega}{2\pi r}$  $\lim_{U\to 0} r \frac{ds}{dr} = \lim_{U\to 0} r \frac{ds}{dv} \frac{dv}{dr} = \lim_{U\to 0} \frac{2vds}{dv} = -\frac{du}{2\pi T}$  $\therefore$  /m  $v = \frac{ds}{dt} = -\frac{w}{4\pi T}$ 

Solving the PDE - apply a Boltzman Transformation <sup>®</sup> Convert PDE into an ODE

Now transferm governing equation into an<br>ODE  $\frac{ds}{dt} = \frac{ds}{du} \frac{dv}{dt} = -\frac{v}{t} \frac{ds}{dv}$  $\frac{ds}{ds} = \frac{ds}{d\theta} \frac{d\theta}{dr} = \frac{2\theta}{\pi} \frac{ds}{d\theta}$  $\frac{\partial^2 5}{\partial r^2} = \frac{2v}{r^2}\frac{\partial s}{\partial r} + \frac{4v^2}{r^2}\frac{\partial^2 s}{\partial r^2}$ Gubsnitute into PDE  $-\frac{v}{\epsilon} \frac{\partial s}{\partial v} \frac{S}{T} = \frac{4v^2}{r^2} \frac{\partial^2 s}{\partial v^2} + \frac{2v}{r^2} \frac{\partial^2 s}{\partial v} + \frac{2v}{r} \frac{\partial s}{\partial v}$ 

 $\bullet$  Solving the PDE – Algebra and Calculus

multiply by  $\zeta$  of  $\zeta$  divide by  $\psi^2$ , rearrange:  $\frac{d^2S}{d\nu^2} + (\frac{\nu+1}{\nu})\frac{ds}{d\nu} = 0$  let  $x = \frac{dS}{d\nu}$  $\frac{dx}{du} = -(\frac{U+1}{U})X \implies -\int \frac{dx}{x} = \int \frac{U+1}{U} dU$  $-ln|x| = ln|u| + v + ln|c|$  $U = -ln|x| - ln|u| - ln|c| = -ln|xuc|$  $e^{-u}$ =  $x$ uc but  $x = \frac{ds}{du}$ 

 $\frac{dS}{du} = \frac{1}{c} \frac{e^{-u}}{u}$ 

#### Apply IC and BCs

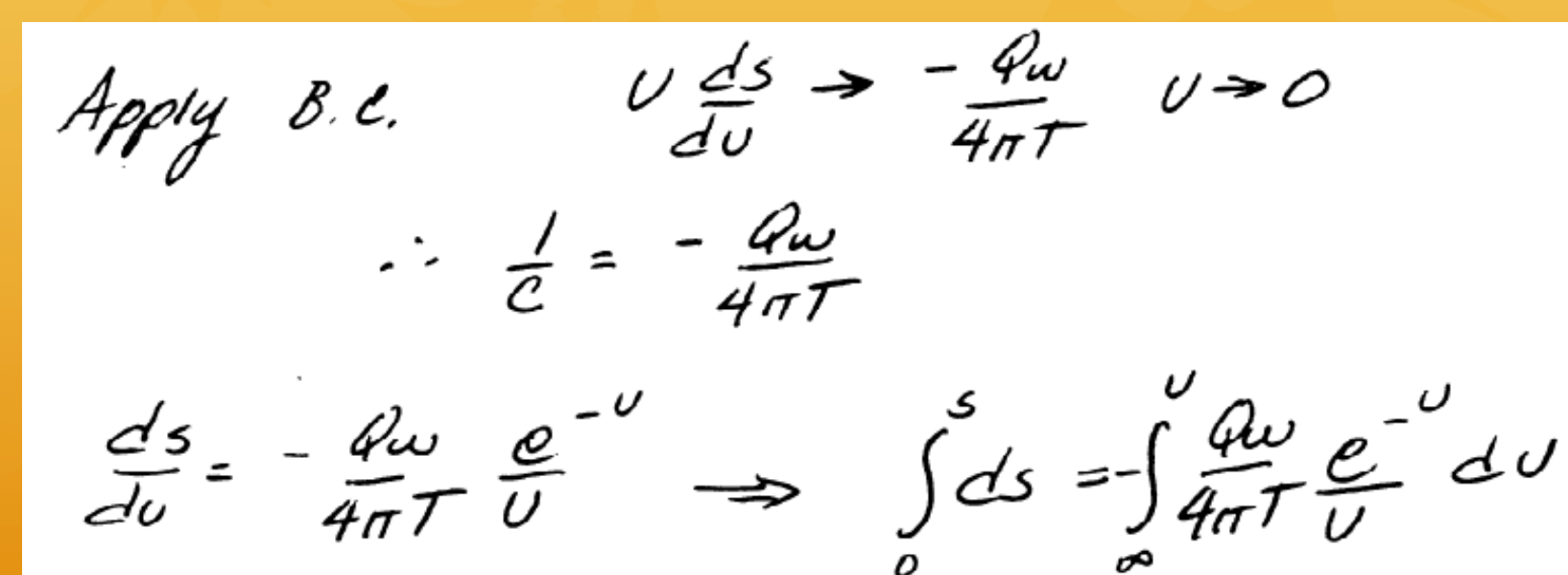

 $\mathcal{S}(U) = -\frac{4\omega}{4\pi T} \int_{0}^{1} \frac{e^{-t}}{t} dt$ -Eilu) exponential integral

#### Apply IC and BCs

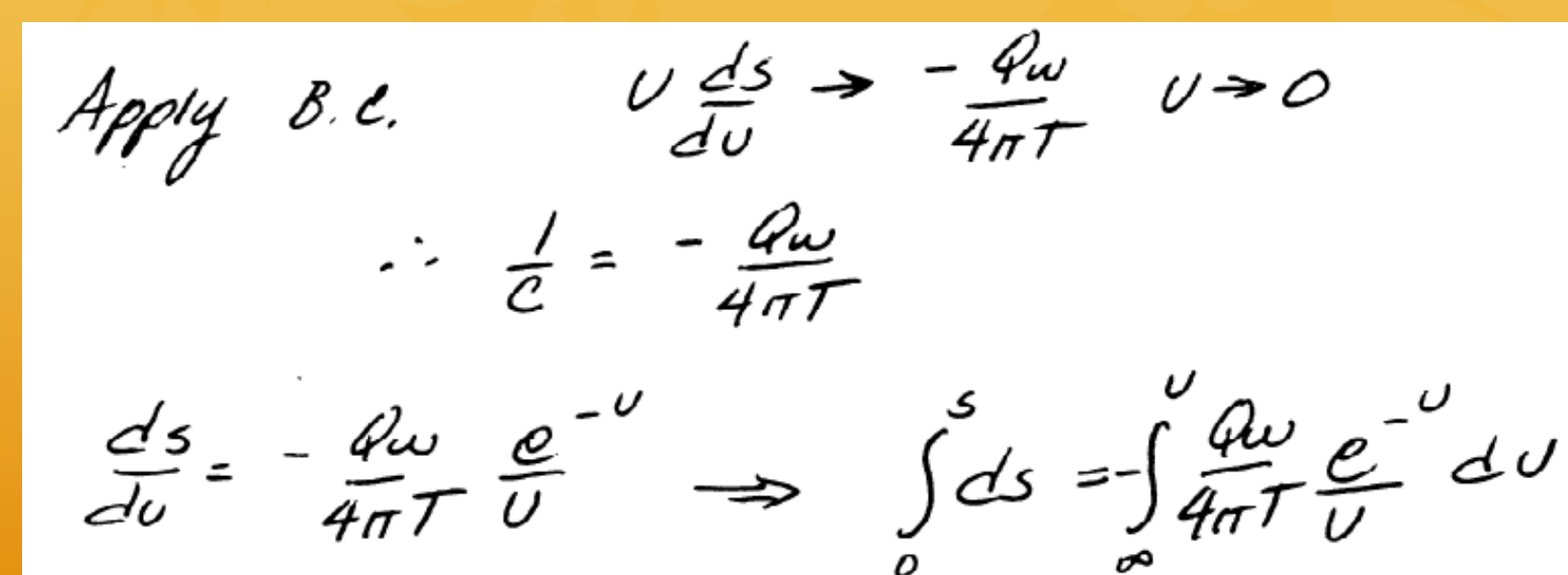

 $\mathcal{S}(U) = -\frac{4\omega}{4\pi T} \int_{0}^{1} \frac{e^{-t}}{t} dt$ -Eilu) exponential integral

- **\*** Now we have a solution, but how to evaluate the integral?
	- <sup>®</sup> Once upon a time you would look up values in a table (readings)
	- **EXED Alternatively, you can apply a series expansion of the** integrand and find a series solution

• Now we have a solution, but how to evaluate the integral?

EVALUATE Eilu) BY - SERIES EXPANSION:  $e^{x} = 1 + x + \frac{x^2}{2!} + \frac{x^3}{3!} + \cdots$  $Ei(v) = \int_{v}^{v} \frac{1+x+\frac{x^{3}}{2!}+\frac{x^{3}}{3!}+...}{x} dx = ln|x| - x + \frac{x^{2}}{2!}+\frac{x^{3}}{3!}+...$  $N^{o/2}$   $\left[\frac{1}{n}x - x + \frac{x^2}{2 \cdot 2!} - \frac{x^3}{3 \cdot 3!} + \cdots \right] = \gamma^2 = -0.5772$  $\mathcal{L}(\omega) = \gamma - \frac{1}{2} \int \frac{\omega^2}{2} + \frac{\omega^3}{2} + \frac{\omega^4}{2} + \frac{\omega^3}{3} + \cdots$ 

• Now we have a solution, but how to evaluate the integral?

> POLYNOMIAL APPROXIMATION  $E_i(v) \approx -\frac{1}{2} h \left| v \right| + 4 h + a, v + a_2 v^2 + a_3 v^3 + a_4 v^4 + a_5 v^5$  $q_0 = -0.577256$   $q_3 = 0.05577768$  $a_r = 0.99999193$   $a_6 = -0.00776004$  $q_1 = -0.24991055$   $q_5 = 0.00107857$  $F_{CR}$   $0 < U$   $5$  $E(v) \approx \left(\frac{v^4 + a_1 v^3 + a_2 v^2 + a_3 v + a_4}{v^4 + b_1 v^3 + b_2 v^3 + b_3 v + b_4}\right)\left(\frac{1}{v \exp(v)}\right)$  $6, = 7.573.322.3454$  $4 = 8.5733328740$  $4.7 / 8.059$  016 9730  $b_2 \cdot 25.632$  956 148 6  $9.5$  8.634 760 892 5  $45 = 21.0996530827$  $q_{4} = 0.2677737343$  $5.5$  3. 958 496 922 8

> > $Fx$  / $5050$

• Now we have a solution, but how to evaluate the integral?

> POLYNOMIAL APPROXIMATION  $E_i(v) \approx -\frac{1}{2} h \left| v \right| + 4 h + a, v + a_2 v^2 + a_3 v^3 + a_4 v^4 + a_5 v^5$  $q_0 = -0.577256$   $q_3 = 0.05577768$  $a_r = 0.99999193$   $a_6 = -0.00776004$  $q_1 = -0.24991055$   $q_5 = 0.00107857$  $F_{CR}$   $0 < U$   $5$  $E(v) \approx \left(\frac{v^4 + a_1 v^3 + a_2 v^2 + a_3 v + a_4}{v^4 + b_1 v^3 + b_2 v^3 + b_3 v + b_4}\right)\left(\frac{1}{v \exp(v)}\right)$  $6, = 7.573.322.3454$  $4 = 8.5733328740$  $4.7 / 8.059$  016 9730  $b_2 \cdot 25.632$  956 148 6  $9.5$  8.634 760 892 5  $45 = 21.0996530827$  $q_{4} = 0.2677737343$  $5.5$  3. 958 496 922 8

> > $Fx$  / $5050$

#### **\*** VBA Code (to evaluate the well function)

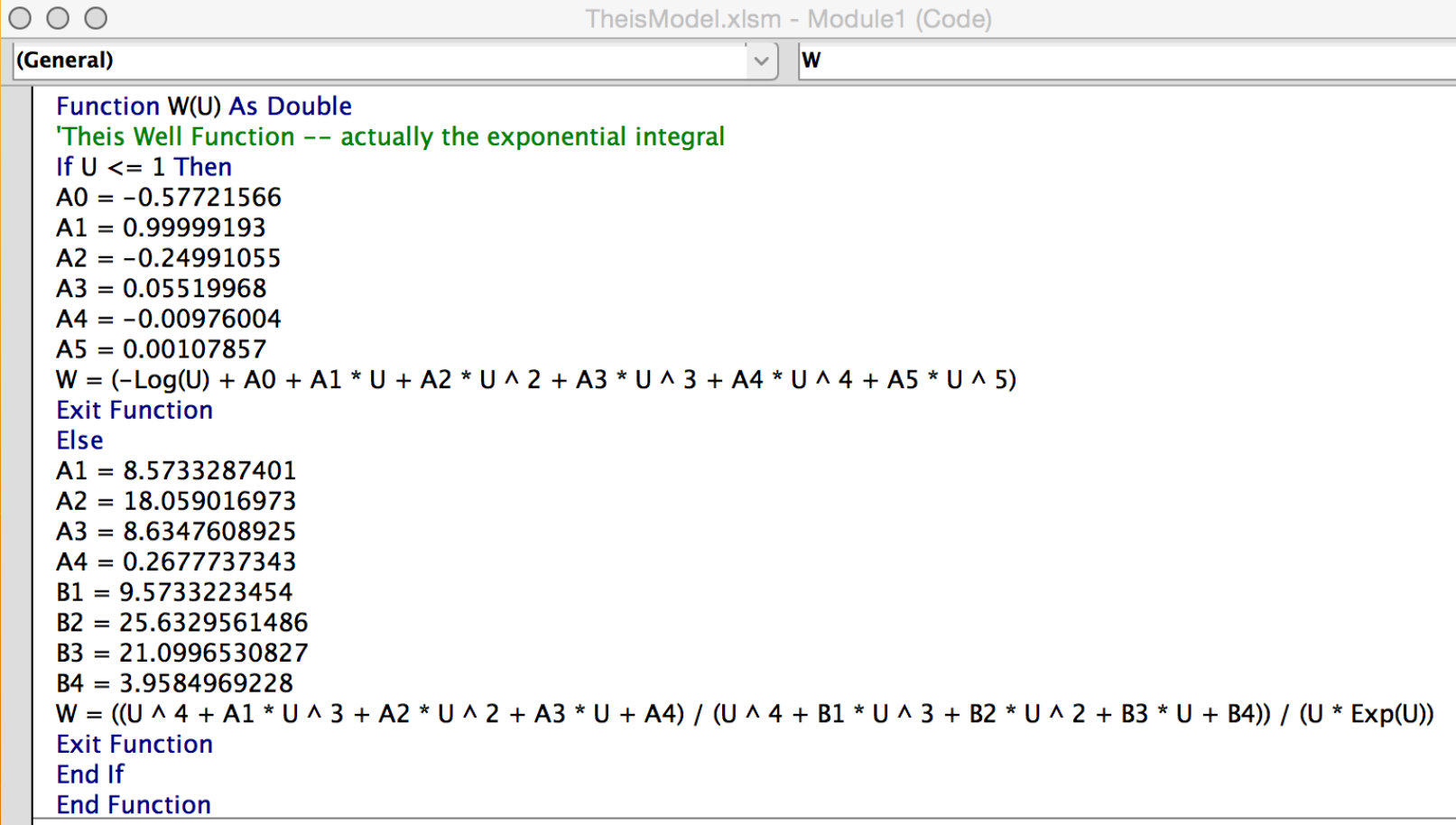

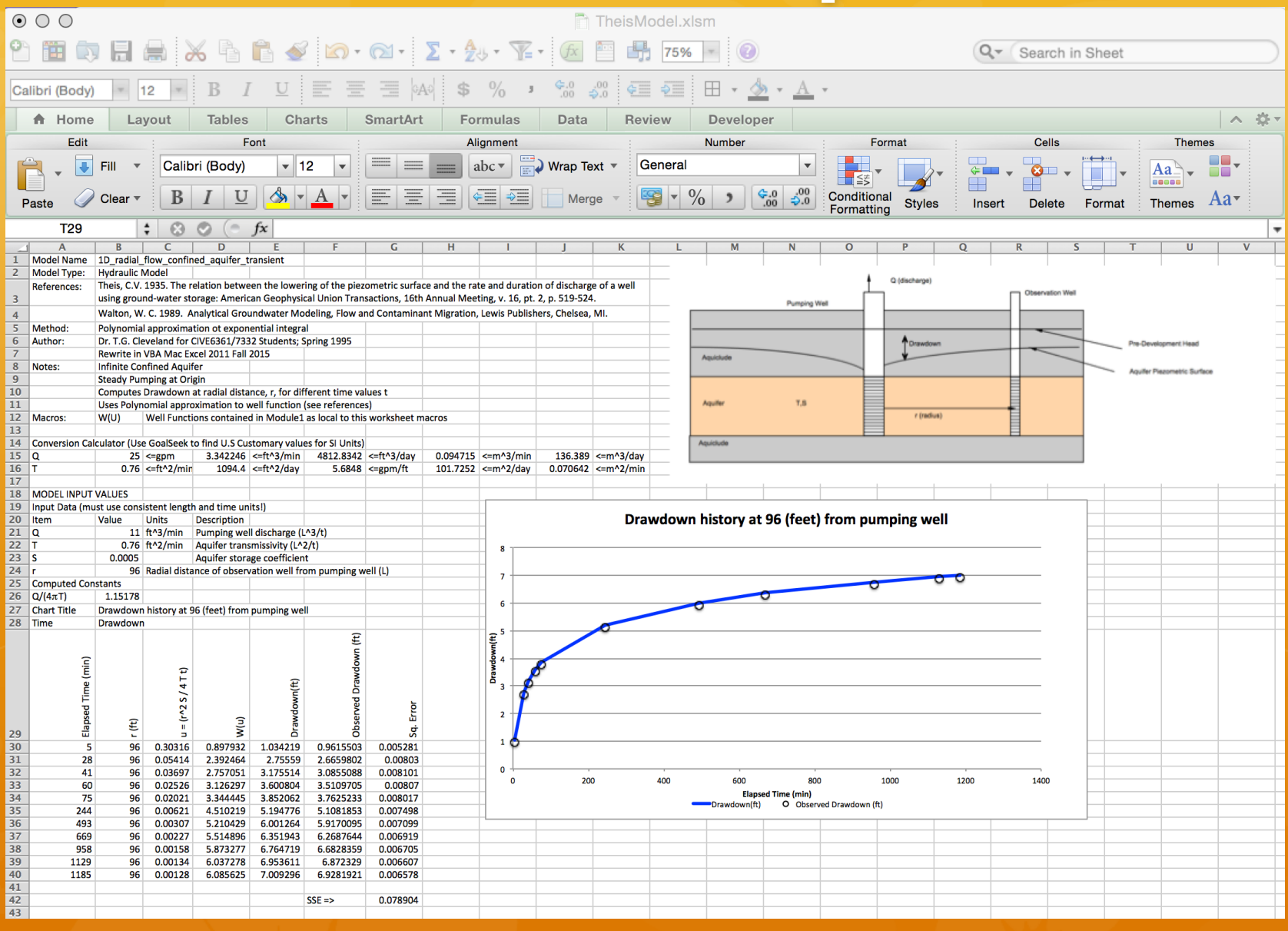

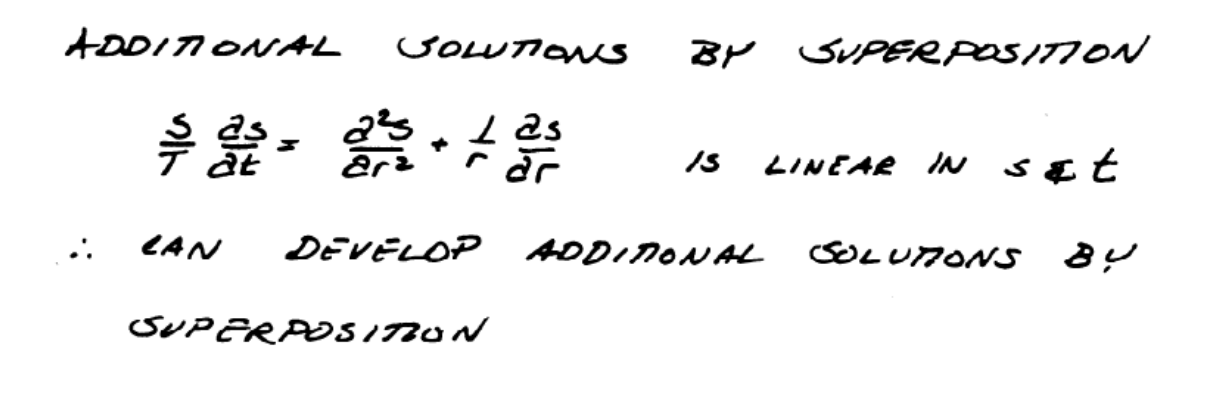

**FXAMPLE** 

GUPPOSE WELLFIELD BELOW IS PLANNED TO OPERATE AS SHOWN.

WHAT IS THE DRAWDOWN AT 0-1 HAZER 365 DAYS OF PUMPING?

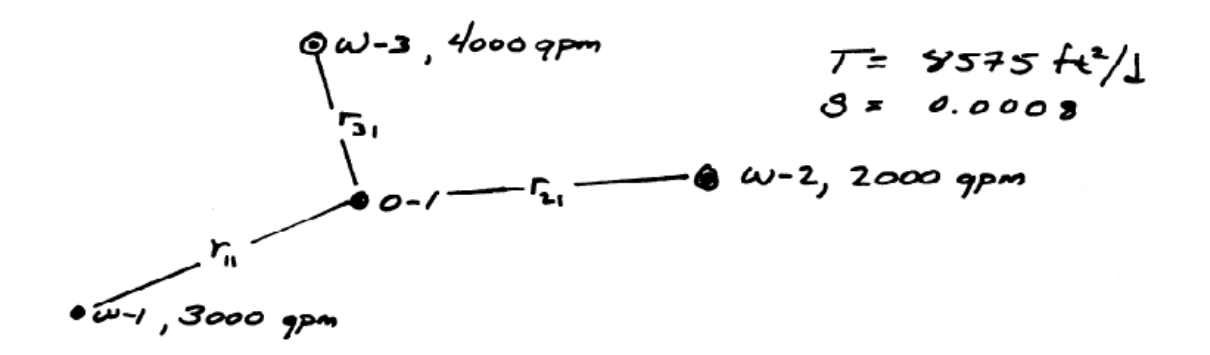

SOLUTION:

- FIND DRAWDOWN AT 0-1 FROM EACH PUMPING WELL
- TOTAL DRAWDOWN IS SIMPLY SUM OF WOIVIDUAL DRAWDOWNS

GUPPose: 
$$
r_1 = 1500 \frac{11}{140} + \frac{1}{140} = 365 \frac{1}{140}
$$
  
 $r_1 = 1000 \frac{1}{140} + \frac{1}{140} = 365 \frac{1}{140}$ 

COMPUTE:

$$
U_{11} = \frac{F_{11}^{2}S}{4T\pm} = 0.000144
$$
  
 $V_{21} = F_{1}^{2}S = 0.000138$ 

$$
\frac{V_{2}}{4T_{t}} = \frac{V_{2}}{4T_{t}}
$$

$$
\frac{U_3}{4\pi} = 0.000064
$$

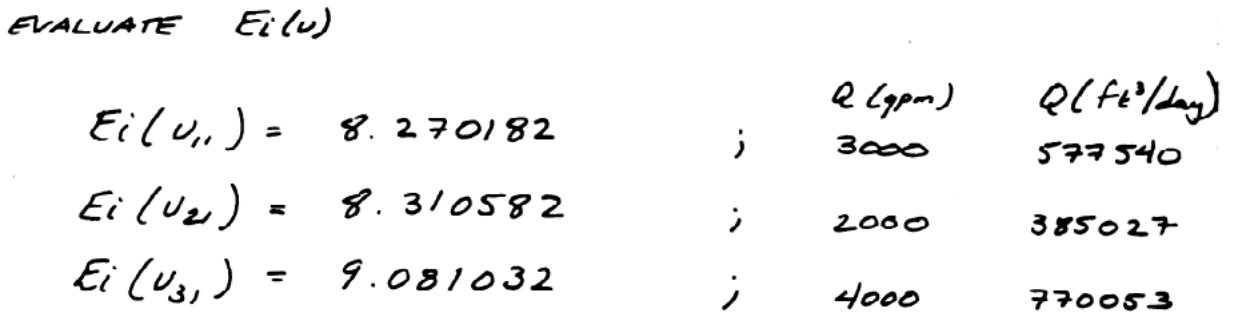

COMPUTE INDIVIDUAL DRAWDOWNS

$$
\sigma_{11} = \frac{Q_1}{4\pi T} E_i'(U_{11}) = \frac{577540}{4\pi (8575)} 8.270182 = 44.325
$$

- $G_{12} = \frac{Q_{2}}{4\pi T} E_{i}(\nu_{2})$  $= 29.694$
- $\sigma_{3} = \frac{Q_3}{4\pi\tau} E_l(v_{3})$  $= 64.995$

$$
7574L\nS = \sum_{i=1}^{3} S_{i}
$$
\n
$$
S = \sum_{i=1}^{3} S_{i}
$$
\n
$$
\sum_{i=1}^{3} S_{i}
$$

2 TOTAL PREDICTED DRAWDOWN AT 0-1 FROM THE PUMPING WELL ENSEMBLE /3 139' 4FTER 365 DAYS OF PUMPING

GENERAL FORM:

 $S_j = \sum_{i=1}^{N_{\mathbf{N}}} \frac{Q_i}{4\pi \tau} E_i \left( \frac{\tau_i^2 S}{4\tau t} \right)$ 

r. Is RADIUS FROM i-th WELL TO FIELD POINT j

Q. IS PUMPING RATE OF j<sup>.H.</sup> WELL

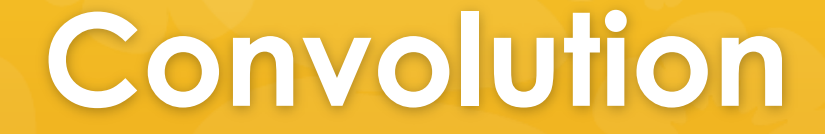

#### ♦ Convolution == Superposition in Time

VARIABLE PUMPING RATES

VOE CONVOLUTION IN TIME :

$$
s(r, \epsilon) = \frac{Q}{4\pi \tau} E_i(\omega) \, ; \quad v = \frac{r^2 S}{4\tau t}
$$

ESTIMATE RESPONSE OVER SEVERAL PLANNING PERIODS (SEQUENTIAL) WITH DIFFERENT PUMP  $RATES:$ 

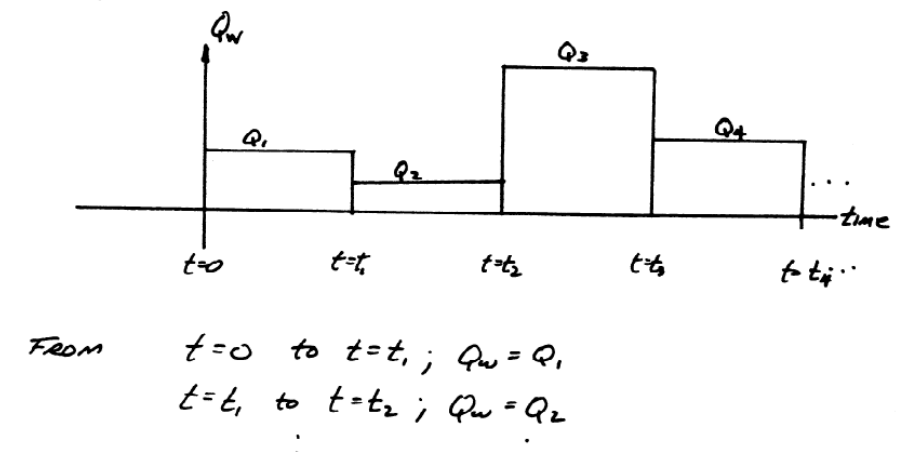

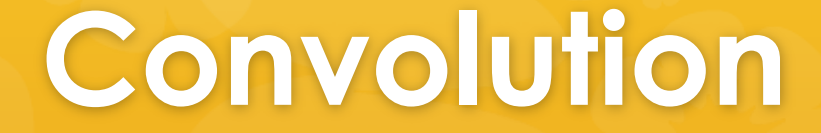

#### ◆ Convolution == Superposition in Time

RESPONSE AT SOME ARBRITARY FIELD POINT:  $0 \leq t \leq t$ ,  $j \leq \frac{Q}{4\pi r} E i \left( \frac{r^2 S}{4 T t} \right)$  $t_i$  s  $t$  s  $t_2$  j s =  $\frac{Q_i}{4\pi\tau} E_i\left(\frac{r^2S}{4\tau t}\right) + \frac{Q_2-Q_i}{4\pi\tau} E_i\left(\frac{r^2S}{4\tau(t-t_1)}\right)$  $t_2$  s + s + j = s =  $\frac{Q_1}{4\pi r} E_1(\frac{r^2S}{4T^2}) + \frac{Q_2-Q_1}{4\pi r} E_1(\frac{r^2S}{4T^2}+1)$ +  $\frac{\varphi_3-\varphi_2}{4\pi T} Ei\left(\frac{r^2S}{4T/4-t_1}\right)$  $t_3$  s t s  $t_4$  ;  $s = \frac{Q_1}{4\pi T} Ei(\frac{r^2S}{4T_{\tau}}) + \frac{Q_2-Q_1}{4\pi T} Ei(\frac{r^2S}{4T/F_{\tau}}) + \frac{Q_3-Q_3}{4\pi T} Ei(\frac{r^2S}{4\piFL_{\tau}})$ 

#### | Hantush Model

#### FULLY PENETRATING WELL IN A LEAKY AQUIFER

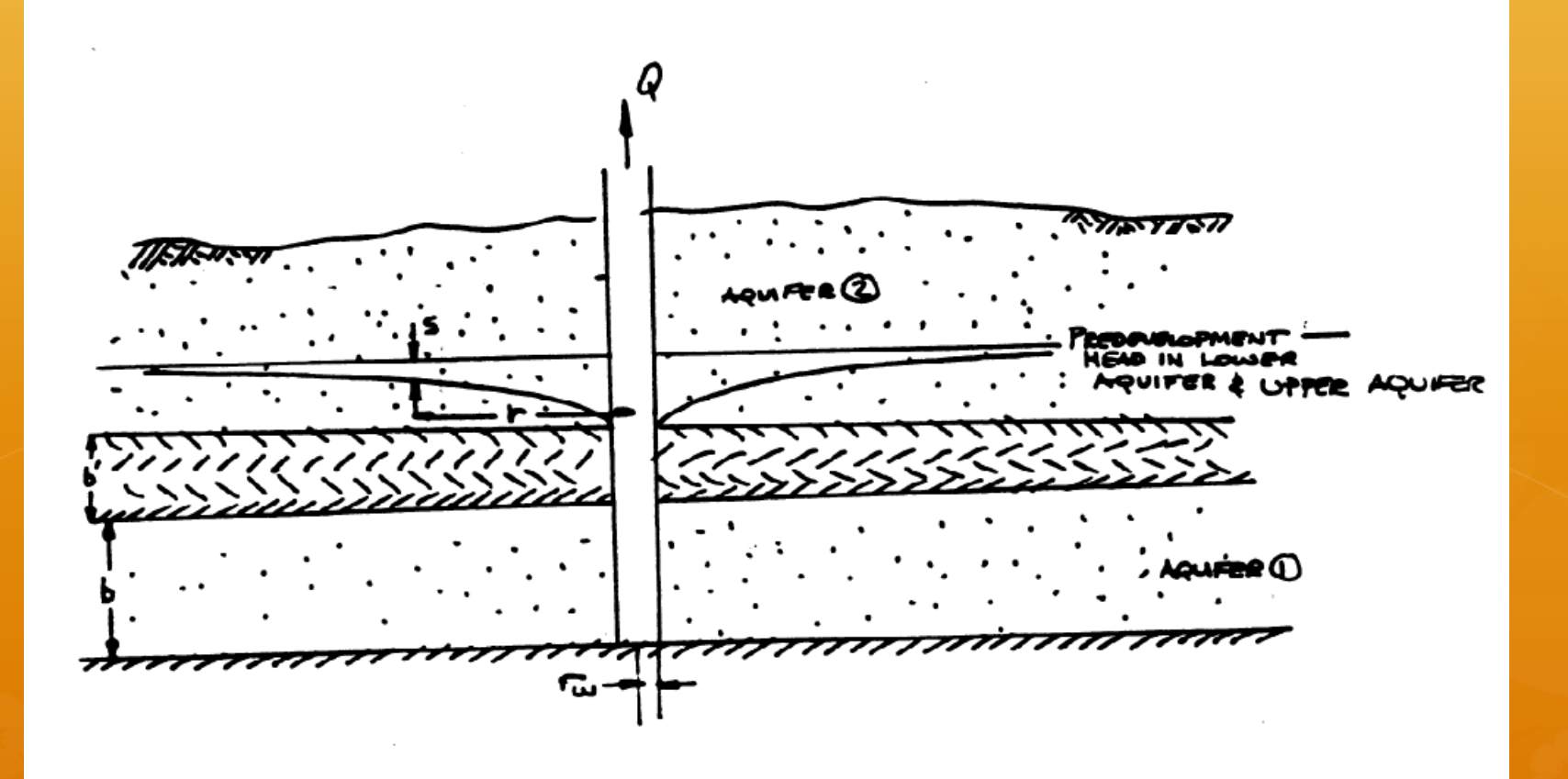

#### | Hantush Model

- WELL DISCHARGES AT CONSTANT RATE Q
- · INFINITESMAL WELL DIAMETER
- · AQUEER 1 OUERLAIN BY CONFINING BED (AQUITARD) OF THICKNESS b', HYDRAULIC CONDUCTUITY K'
	- · AQUIFER 2 OVERLIES AQUITARD AND HAS CONSTANT HEAD
	- " HYDRAULIC GRADIEUT ACROSS CONFINING BED CHANGES INSTANTLY - NO STORAGE IN AQUITARD
	- AQUIFER FLOW IS ZD HORIZONTAL, AQUITARD FLOW IS VERTICAL

### **\*** Leakage prior to pumping

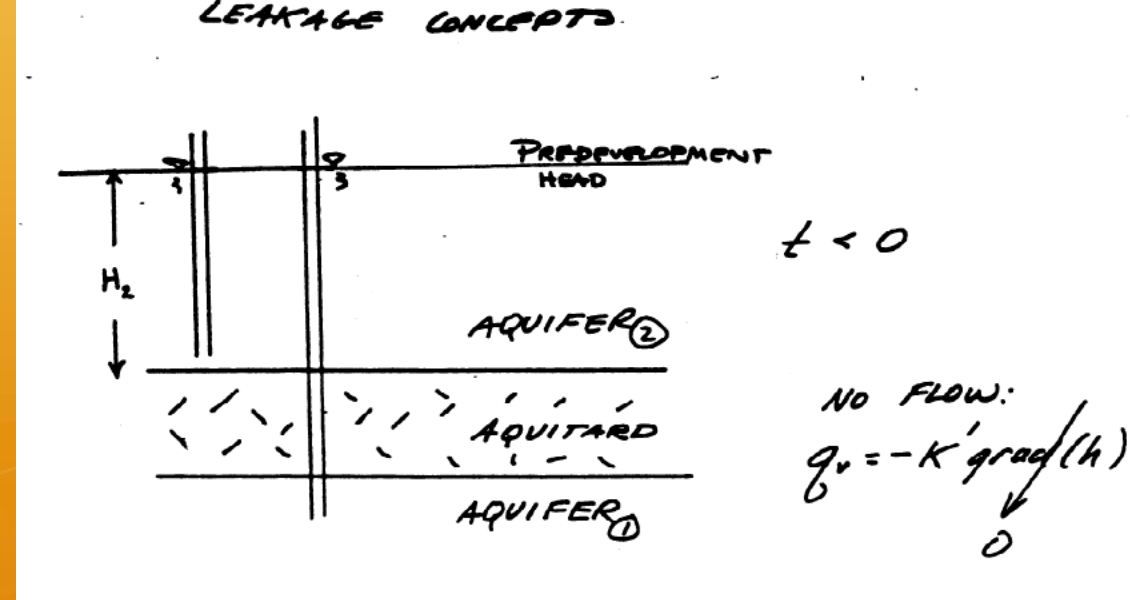

**\*** Leakage after pumping begins

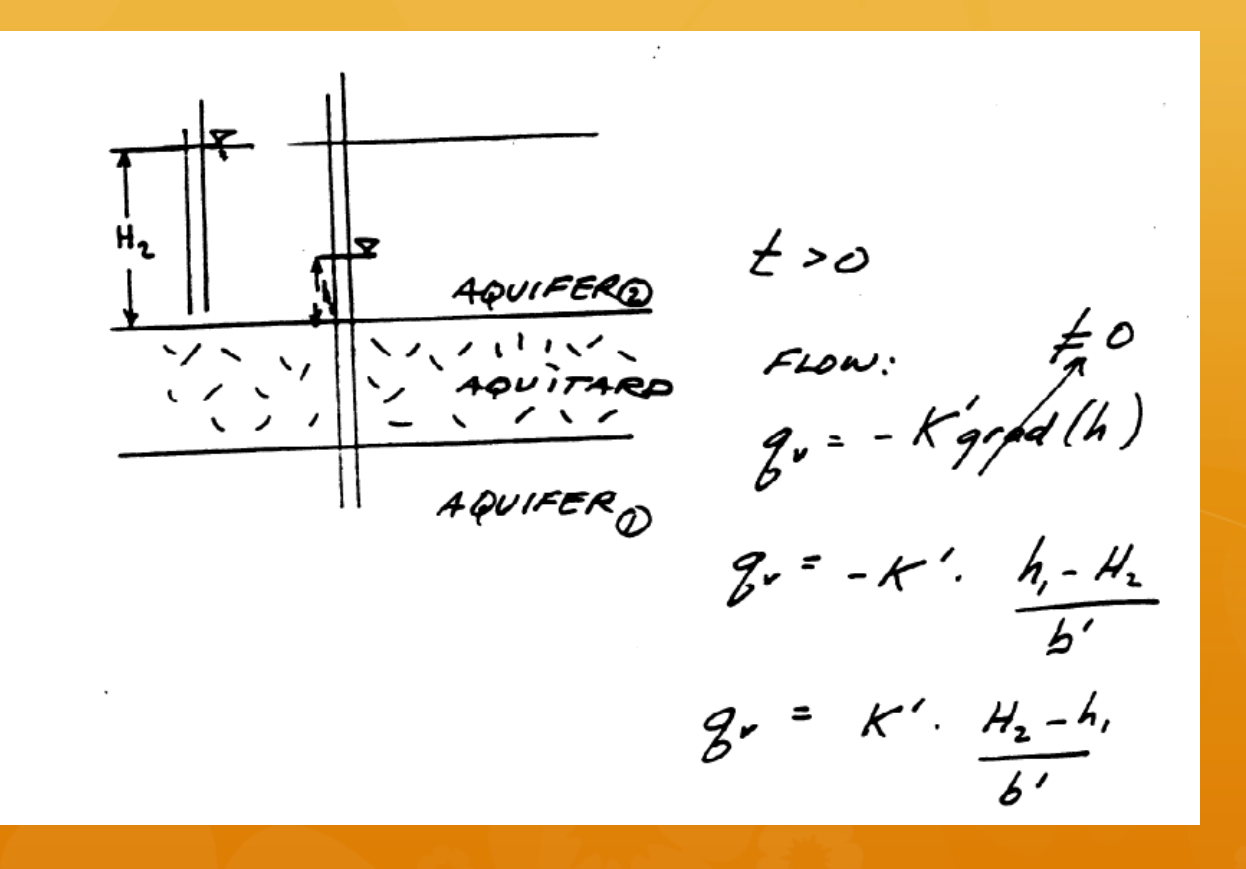

**\*** Leakage – drawdown relationship

$$
Bur: H_2-h, = S \left(_{DRAW00WW}\right)
$$

$$
\therefore \quad \mathcal{Z}' = \frac{K^{'s}}{6'}
$$

• NO STORAGE IN AQUITARD  $\Rightarrow$  CHANGE IN HEAD CAUSES INSTANTANEOUS CHANGE IN FLOW •  $H_{2}$  = CONSTANT (ASSUMPTION 4)

#### **\*** Governing PDE and BCs

BASIC EQUATIONS

 $S\frac{\partial h}{\partial t}$ =  $\frac{1}{2}N(Tgrad(h))$   $\pm$  sources

OR  $S\frac{dh}{dt} = T\frac{d^{2}h}{dr^{2}} + \frac{T}{r}\frac{dh}{dr} - \frac{(H_{2}-h)K}{b'}$ 

#### **\*** Governing PDE and BCs

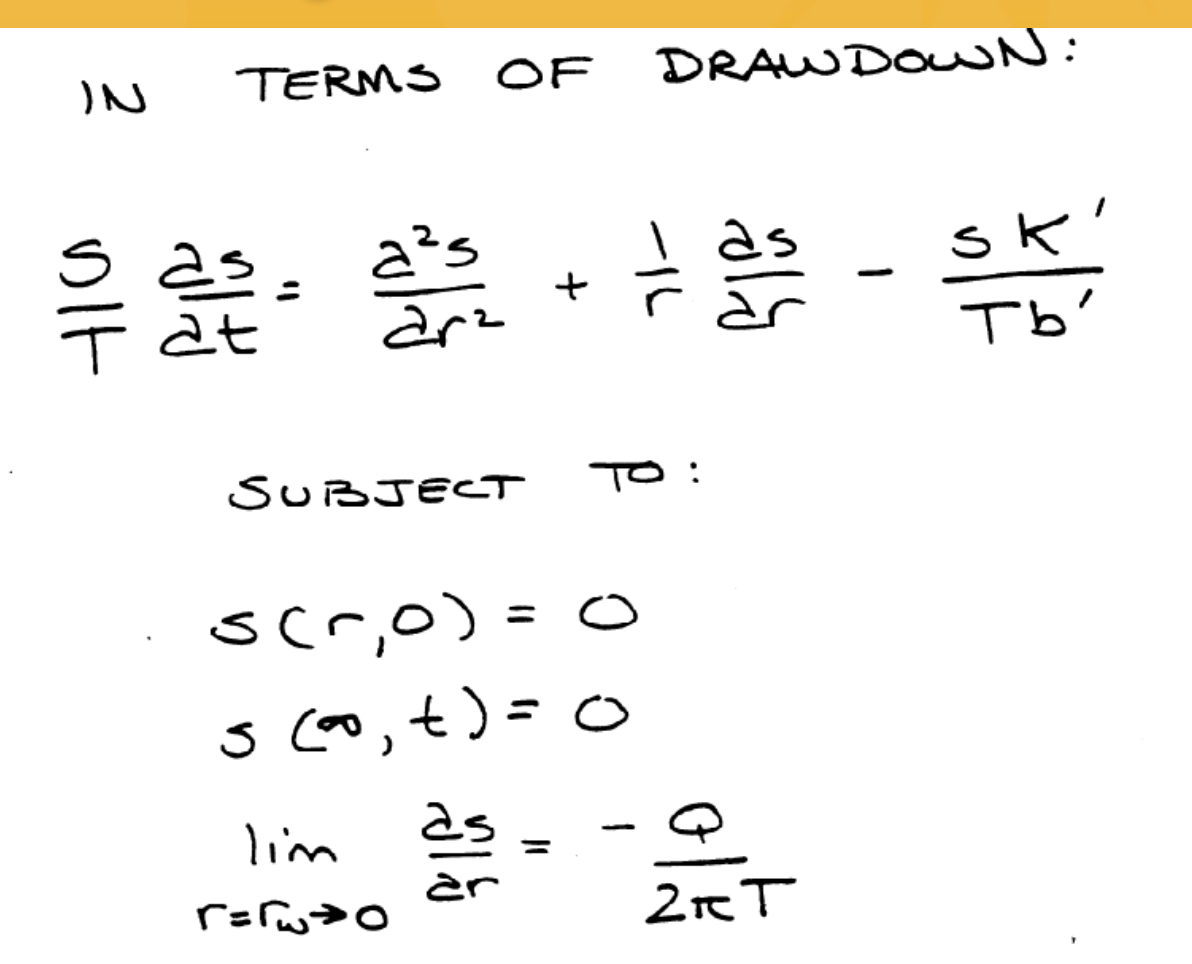

#### Solution(s)

$$
S = \frac{Q\omega}{4\pi T} \int_{0}^{\infty} \frac{e^{-u-\frac{u^{2}}{v}}}{u} du
$$

$$
U = \frac{r^2S}{4TL}
$$

$$
\frac{v^2}{4Tb'}
$$

**THE** EXPONENTIAL INTEGRAL:

$$
\int_{0}^{\infty} \frac{e^{-u-\frac{v^{2}}{u}}}{u} du = L(v,v)
$$

### | Solution(s)

$$
L(U,V)
$$
 is sometimes been  
we have  $BY$   
 $W(U, {}^{T}B)$ 

$$
THETERM = \sqrt{\frac{Tb'}{K'}}
$$

IS CALLED

THE LEAKAGE FACTOR

OBSERVE:  $W(u, r/s) = L(u, 2v)$ 

### | Solution(s)

$$
L(U,V)
$$
 is sometimes been  
we have  $BY$   
 $W(U, {}^{T}B)$ 

$$
THETERM = \sqrt{\frac{Tb'}{K'}}
$$

IS CALLED

THE LEAKAGE FACTOR

OBSERVE:  $W(u, r/s) = L(u, 2v)$ 

#### | Example

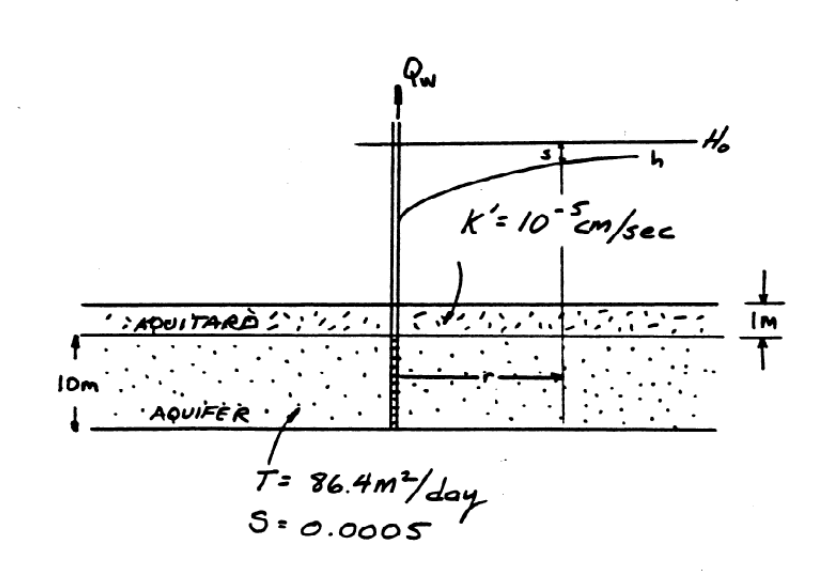

AQUIFER IOM THICK IS OVERLAIN BY A IM THICK AQUITARD. STORAGE IN AQUITARD IS ASSUMED NEGLIGIBLE. THE WELL PUMPS AT SOOM DAY, WHAT IS THE DRAWDOWN AT 1, 5, 10, 50, 100, 500, AND 1000 METERS AFTER ONE DAY OF PUMPING?

#### | Example

 $\oslash$  MODEL:  $\sc{s}$ (r, t)=  $\frac{Q_w}{4\pi\tau}$   $\angle(v,v)$  $\mathbf{r}$  $v = r^2$ <br>4TE  $v^2 = \frac{r^2k^2}{4Tb^2}$ 

#### | Example

2 REDUCE DATA  $t = 1$  day  $Q_w = 500m^3/d$  $K' = 8.64.10^{-3} m/d$  $T = 86.4 m<sup>2</sup>/d$  $0 = 0.0005$  $b' = /m$ 

 $U = r<sup>2</sup> (0.0005)$ ;  $1.45.10<sup>-6</sup>r<sup>2</sup>$  $4(86.4)(t)$ 

 $V^2 = C^2 (8.67.10^{-3}) = 2.5.10^{-5}C^2$  $4(86.4)(1)$ 

 $\frac{Q_w}{4\pi T} = \frac{500}{4(\pi)(86.4)} = 0.46$ 

### | Example

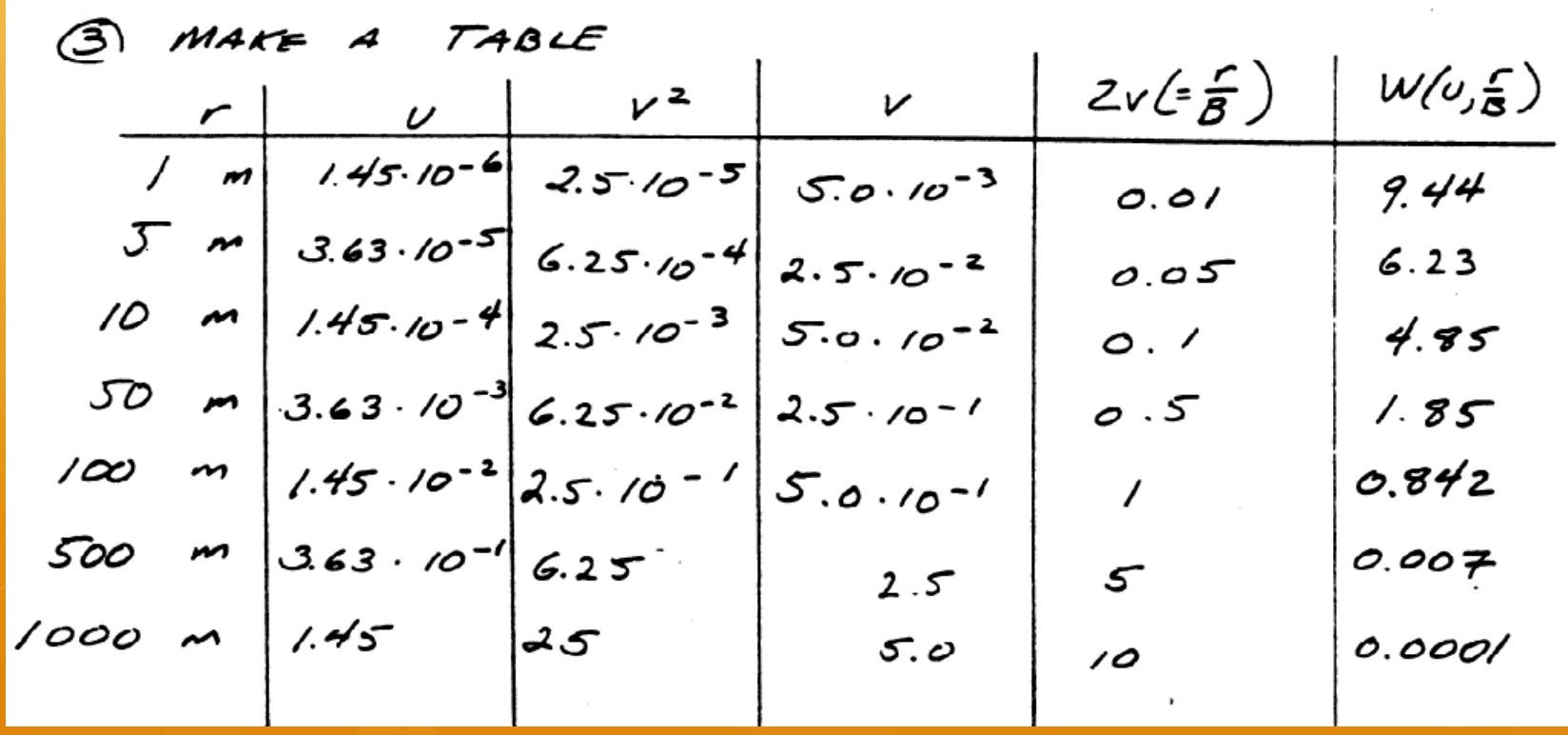

#### **\*** Table-look up

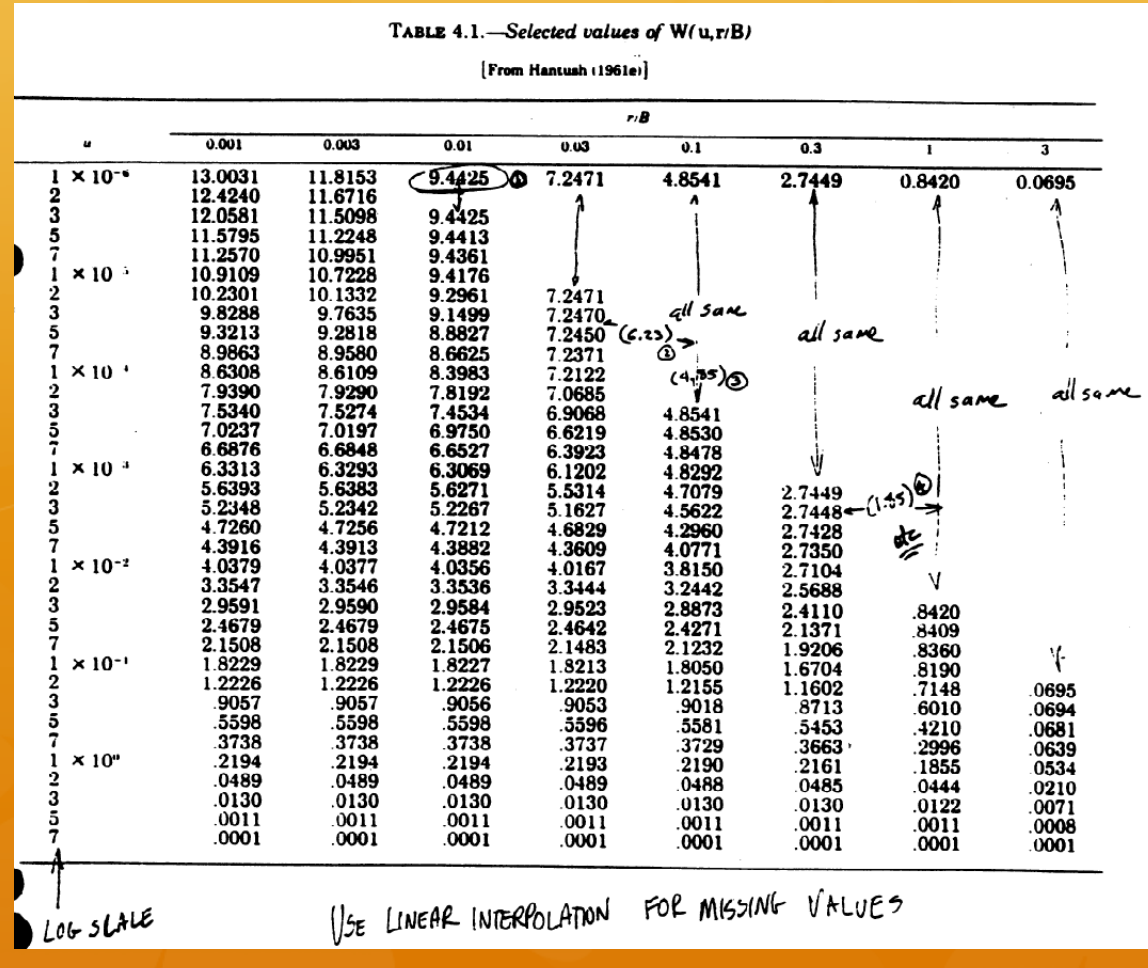

Ť

#### **\*** Table-look up

 $\bigoplus$  APPLY:  $S = \frac{Q_w}{4\pi r} w(c, \frac{r}{8})$ 

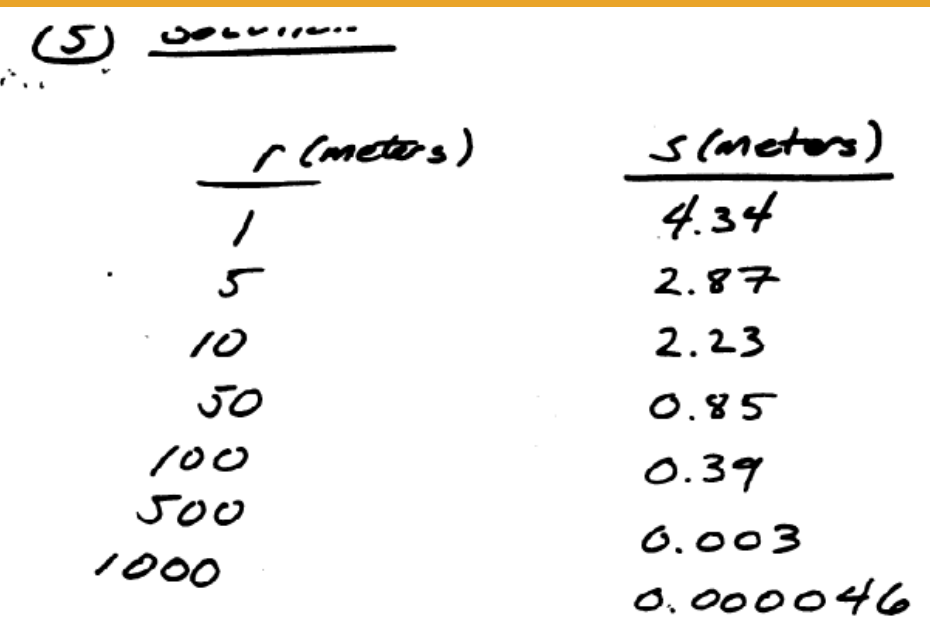

- **\*** More Modern Approach:
- | VBA Script in Excel to evaluate W(u,r/B)
	- <sup>®</sup> Complex uses:
	- <sup>®</sup> ERFC (complimentary error function)
	- **& BESSELI (Bessel Function Type I)**
	- **& BESSELJ (Bessel Function Type J)**
- Script too complex to display but ultimately it is just a function that can be evaluated just like SQRT(Z).

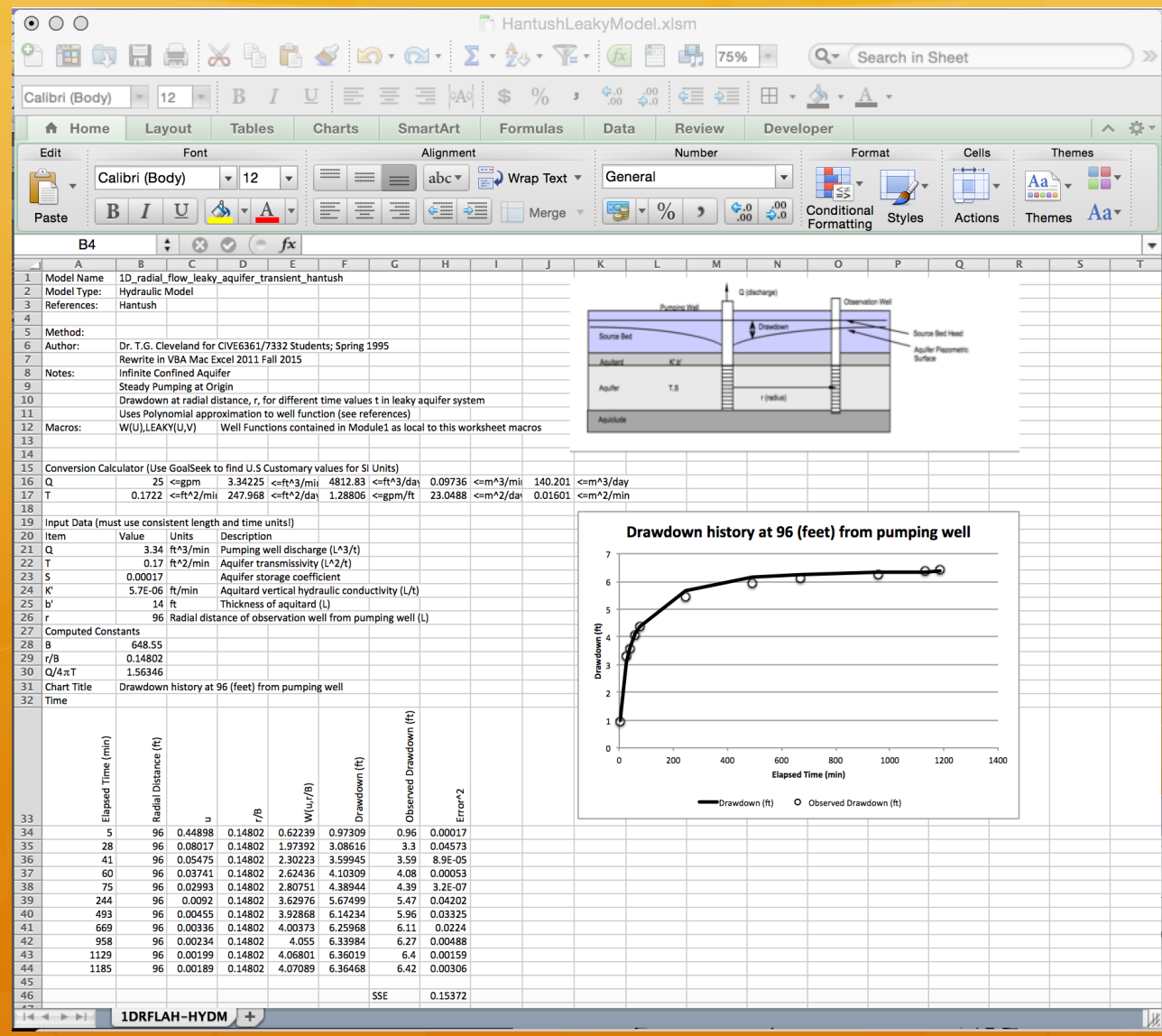

## **Next Time**

- $\bullet$  Contaminant Transport Concepts
	- **& Advection, Dispersion, Retardation, Decay**
- **\*** Aquifer Numerical Modeling
	- **<sup><sup>®</sup>**</sup> Flow Nets